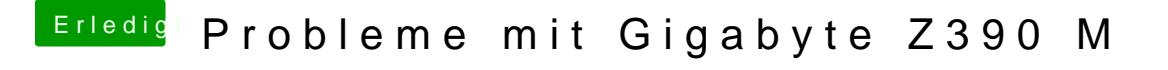

Beitrag von Na7ets vom 24. November 2018, 14:00

Also bei 13 funktioniert der hintere überhaupt nicht. Beim Vorderen änder Lautsprecher" zu "Kopfhörer", wenn ich einen Kopfhörer anschließe.